## **About this Documentation**

This documentation describes various Natural "built-in" functions for use in certain statements.

## **Note:**

As of Natural Version 6.2 for Windows and UNIX, Version 6.3 for OpenVMS and Version 4.2 for Mainframes, all new system functions are preceded by an asterisk (\*) to avoid naming conflicts with, for example, user-defined variables in existing applications.

This documentation is organized under the following headings:

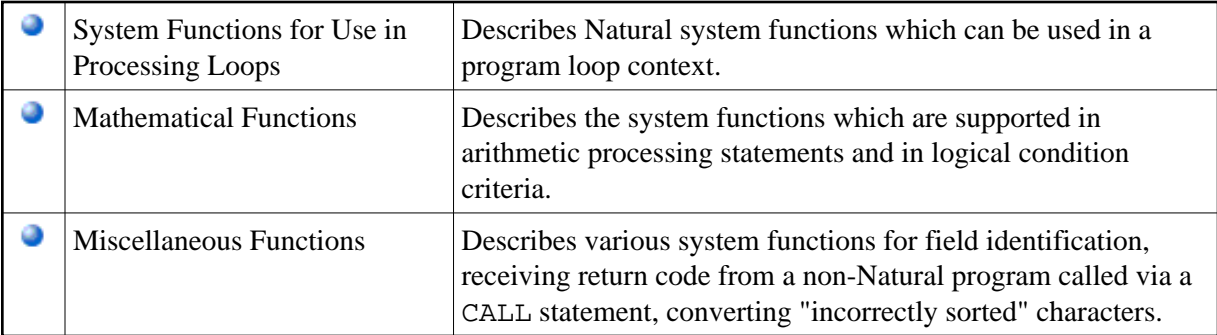

See also:

- *System Functions* in the *Programming Guide*.
- *Example of System Variables and System Functions* in the *Programming Guide*.

## **Note:**

The mathematical functions are not included in the selection box below. Use the above link instead.